## Pooling Cross Sections across Time

- Pooling Independent Cross Sections across Time
- Policy Analysis with Pooled Cross Sections

Jayjit Roy (ASU) ECO 5720 October 30, 2023 2 / 5

Pooling Independent Cross Sections across Time

- Data
- Model

d2 ... dT: dummy vars. for pds. 2 through

 $adT + \beta_1 v_1 + \cdots + \beta_k v_k + \mu$ 

$$y = \beta_0 + \delta_0 d2 + \delta_1 d3 + \ldots + \delta_{T-2} dT + \beta_1 x_1 + \ldots + \beta_k x_k + u$$

convert nominal values (e.g. wages, poices, etc.) to real values

## Policy Analysis with Pooled Cross Sections

- Difference-in-differences (DID)
  - https://youtu.be/eiff0VbYvNc
- Example: effect of incinerator on housing prices

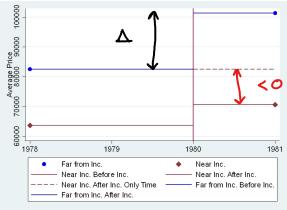

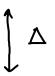

## Policy Analysis with Pooled Cross Sections (cont.)

More complicated with staggered policies

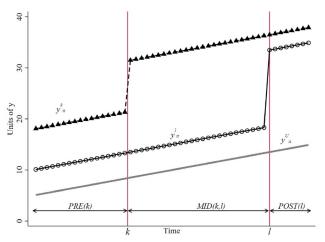

Goodman-Bacon (2021)

5/5